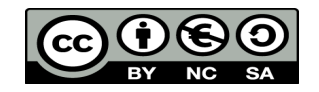

Indiquer votre pourcentage de reussite dans chacune des cases en vous aidant des prescriptions suivantes :

Entre 90 et 100% : Vous avez effectué le travail correctement sans aide extérieur et sans avoir eu besoin de vous y reprendre plus d'une foisEntre 50 et 90% : Vous avez effectué le travail avec une indication du professeur ou vous avez eu besoin de vous y reprendre entre 2 et 3 foisEntre 0 et 50% : Vous n'y seriez pas arrivé sans l'aide du professeur où vous vous y êtes repris plus de trois fois

## Réseau téléphonique IP multi-sites

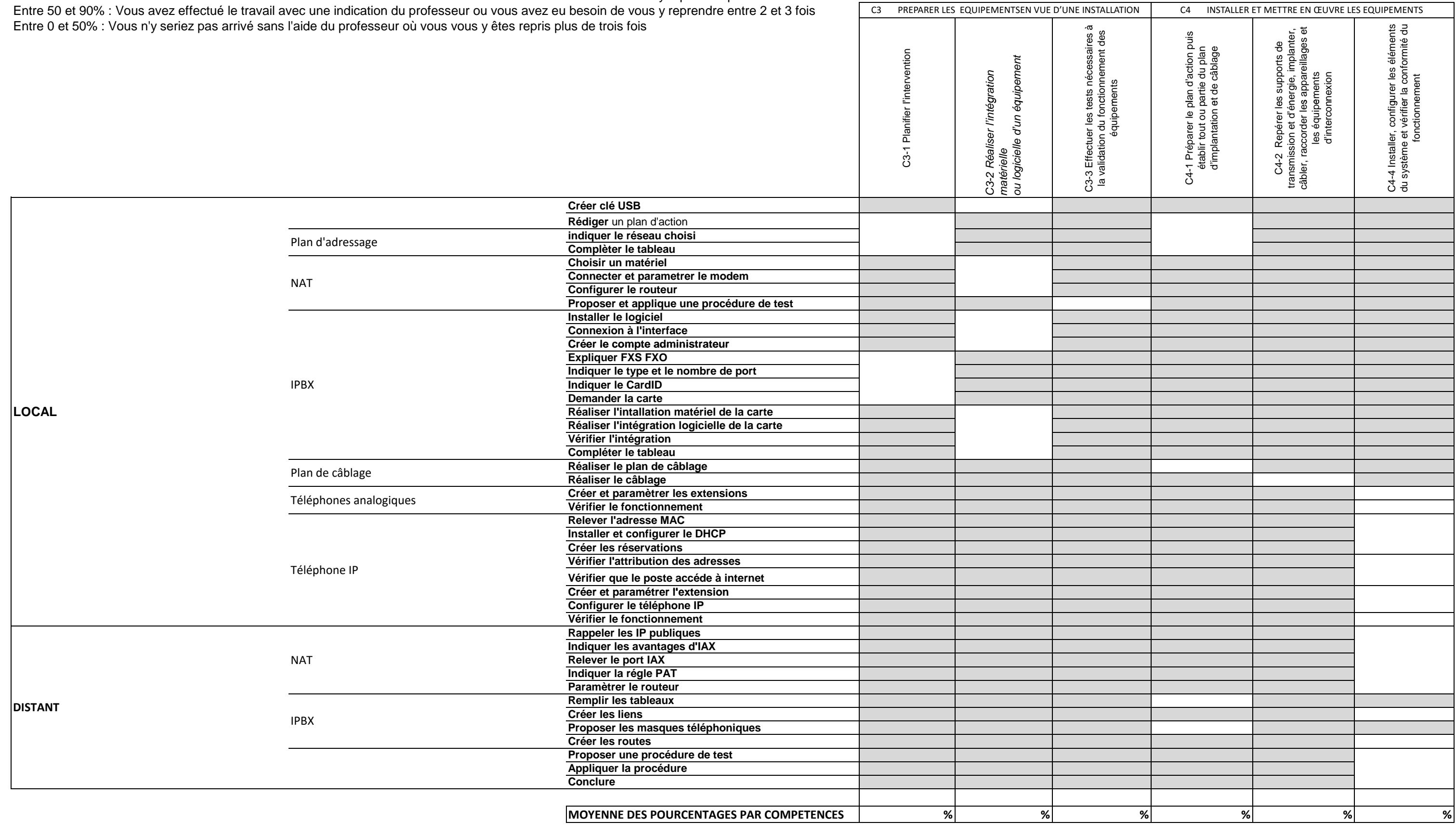